# AutoCAD Crack Activation Code With Keygen Download PC/Windows

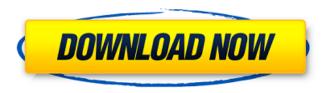

### **AutoCAD Full Version (Updated 2022)**

Installation and basic usage AutoCAD is a comprehensive computer aided design and drafting software application that is available on many computer platforms. In the video on the right, we look at how to install and use AutoCAD and the basic interfaces for creating, editing and manipulating drawings. Features and tools Before AutoCAD was introduced, most commercial CAD programs ran on mainframe computers or minicomputers, with each CAD operator (user) working at a separate graphics terminal. Autodesk's original target market was CAD engineers, but over time the software has become popular among mechanical, architectural, civil, and electrical engineers, as well as architects, industrial designers and managers. According to Autodesk, Autodesk AutoCAD is the most used AutoCAD application on the market. In 2008 it was named by Gartner Inc. as the most widely used software for commercial architectural and engineering firms. Autodesk AutoCAD's popularity is due to its versatility, ease-of-use, and breadth of functionality. This video shows how to set up a basic application of Autodesk AutoCAD 2013. Let's look at some of the tools and functionality available in AutoCAD: Graphical environment The interface in AutoCAD consists of three major components: the editor, the drawing area, and the status area. The main application window, shown in the following figure, is divided into two areas. On the left is the drawing area with a workspace. In this workspace, you can create, view, edit, and perform some basic operations on your drawings. The workspace also displays the details of your drawing, which include tools, parameters, attributes, annotations, and other drawing-related information. The workspace is open to the right of the drawing area, where the main toolbar is displayed. To the right of the toolbar is the status area with a list of the currently active drawing and editing objects, including commands and parameters. The toolbar is divided into four main categories: Drafting, Filters, Utilities and View. Drafting refers to tools and commands for creating, editing, or manipulating a drawing. Filters are commands that apply a specific effect to a drawing, such as setting a specific fill color for a rectangle, or changing the line color. Utilities are tools that are not related to creating or editing drawings. View refers to viewing options such as zoom, pan, and tile. To the

#### AutoCAD Crack+

Other CAD programs AutoCAD is not the only CAD program; there are numerous CAD programs available for free and for a fee. Many manufacturers of desktop and mobile CAD applications are now converging on a single unified architecture to achieve a more complete workflow that includes shared, persistent data exchange (among multiple CAD programs). In addition to the software listed below, Autodesk's Inventor and Revit are two other prominent examples. Academic software AutoCAD is used for teaching and research in a variety of fields. A CAD software-based learning system called Smart CAD was developed by Atanas Atanasov and Alexander Goshidze in the late 1990s, and is still in active use. AutoCAD is also used in the training of architects, engineers, interior designers and surveyors. See also Autodesk eCAD Design Suite Compare Technologies Enterasys Network Design System Maya Revit Teamcenter References Further reading External links Category:1990 software Category:Computer-aided design software Category:Computer-aided design software for Windows Category:AutoLISP software Category:3D graphics software Category:CAD software for Linux Category:CAD software for MacOS Category:CAD software for Windows Category: CAD software for Linux Category: Proprietary software that uses the X Window System Category:Proprietary CAD software for Linux Category:Proprietary software for Windows Category:Proprietary software for MacOS Category:Proprietary software for WindowsQ: How to mock external DLL in mocha? I'm trying to mock an external DLL, but mocha throws an error saying it can't find the dll. Here is my code: Test: //in mocha.opts --listen 0.0.0.0 --recursive false --ui bdd --reporter mocha-junit-reporter --reporter-options { include./\*.js names [ 'bar', 'baz', 'foo' ] tags } MyApp.mochaOptions = { test/\*\*/\*.test.js }; MyTest.js require('MyApp'). ca3bfb1094

### **AutoCAD Crack Serial Number Full Torrent**

You will see a window with the name of the software. At the bottom of the window you will see a button called AutoCAD, click on it to launch the application. To access the main menu, click on the cog wheel on the top right of the program. The menu will be visible, click on it to open the main menu. From there click on the option "AutoCAD 2016." Click on "Generate". If you have not activated your license before, you will see the activation window. Click on the button "Activate". You will be asked to activate your product. The product has now been activated, click on the "OK" button to proceed to the next step. Click on "Yes" in the warning window, the procedure will start. Dave Peterson (third baseman) David Dan Peterson (born August 26, 1965) is a former professional baseball player. He is the brother of former major leaguer Doug Peterson. He played in the major leagues from 1989-1996. Peterson attended Illinois Wesleyan University. He was drafted by the New York Mets in the 3rd round of the 1987 Major League Baseball Draft, External links Category: 1965 births Category:Living people Category:People from Forest Park, Illinois Category:Baseball players from Illinois Category: Major League Baseball third basemen Category: New York Mets players Category: Chicago Cubs players Category: San Francisco Giants players Category: Baltimore Orioles players Category: Philadelphia Phillies players Category: Washington Nationals players Category: Illinois Wesleyan University alumni Category: Sportspeople from Cook County, IllinoisSurgical treatment of infective endocarditis. The clinical course of infective endocarditis (IE) was analyzed in patients who underwent a cardiac surgical procedure for IE at the Western Infirmary, Glasgow, UK, between 1985 and 1993. In this retrospective analysis, the extent and nature of IE was determined in 96 consecutive patients. The mean age of patients was 54.5 years and 41 (42.7%) were female. A causative microorganism was found in 46 (47.9%) of the cases. Surgical procedures included aortic valve replacement in 35 (36.5%), mitral valve repair in five (5.2%), mitral valve replacement in 16 (16.7%), mitral valve repair in one (1.1%), aortic valve repair

#### What's New in the AutoCAD?

What's new in AutoCAD 2104 Markup Import and Markup Assist: Rapidly send and incorporate feedback into your designs. Import feedback from printed paper or PDFs and add changes to your drawings automatically, without additional drawing steps. (video: 1:15 min.) What's new in AutoCAD 2021 Faster mode launches. Automatically enter the correct drawing mode when you select a shortcut. In no time, you'll enter the drawing mode that corresponds to your tool selection, even if you made a previous mode selection, and AutoCAD got it wrong. What's new in AutoCAD 2020 Reliability, performance, and stability: Faster: New and improved drawing engine for faster, more responsive, and more stable performance. What's new in AutoCAD 2019 What's new in AutoCAD 2018 Automatic error checking: When you get an error in a drawing, this new feature will automatically select the correct drawing layer and check all views for changes that could be causing the error. It even checks for common cases of layers, text, and symbols. (video: 1:15 min.) What's new in AutoCAD 2017 What's new in AutoCAD 2016 What's new in AutoCAD 2015 What's new in AutoCAD 2014 What's new in AutoCAD 2013 What's new in AutoCAD 2012 What's new in AutoCAD 2011 What's new in AutoCAD 2010 What's new in AutoCAD 2009 What's new in AutoCAD 2008 What's new in AutoCAD 2007 What's new in AutoCAD 2006 What's new in AutoCAD 2005 What's new in AutoCAD 2004 What's new in AutoCAD 2003 What's new in AutoCAD 2002 What's new in AutoCAD 2001 What's new in AutoCAD 2000 What's new in AutoCAD 1999 What's new in AutoCAD 1998

## **System Requirements:**

https://speedhunters.al/wp-content/uploads/2022/07/ermopal.pdf

https://avusva.in/autocad-2022-24-1-crack-license-kev-full-2022/

https://news.mtkenya.co.ke/advert/autocad-2023-24-2-crack-3/

http://it-labx.ru/?p=88629

https://airbrushinformation.net/2022/07/23/autocad-2019-23-0-crack-torrent-free-3264bit/

https://aimagery.com/wp-content/uploads/2022/07/AutoCAD-3.pdf

https://hoperestoredministries.com/wp-content/uploads/2022/07/AutoCAD-4.pdf

https://iyihabergazetesi.org/wp-content/uploads/2022/07/levomarc.pdf

http://kolatia.com/?p=18861

https://giovanimaestri.com/2022/07/23/autocad-crack-download-3264bit-2022-new/

http://it-labx.ru/?p=88624

https://lucaslaruffa.com/autocad-2022/

https://dincampinginfo.dk/wp-content/uploads/2022/07/yalisahr.pdf

https://ksycomputer.com/autocad-2022-24-1-crack-product-key-download-2022/

https://vdsproductions.nl/wp-content/uploads/2022/07/AutoCAD-2.pdf

https://classifieds.cornerecho.com/advert/autocad-crack-free-march-2022/

https://secureservercdn.net/198.71.233.58/fpk.1e1.myftpupload.com/wp-

content/uploads/2022/07/almfid.pdf?time=1658586421

https://khakaidee.com/wp-content/uploads/2022/07/ormolie.pdf

https://bixiehive.com/wp-content/uploads/2022/07/AutoCAD Crack .pdf

https://www.digitalpub.ma/advert/autocad-2023-24-2-crack-free-download-x64-2022-latest/

4/4